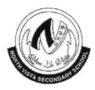

## NORTH VISTA SECONDARY SCHOOL

## END-OF-YEAR EXAMINATION 2018

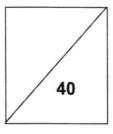

| NAME: | <br> | _( | ) | CLASS: |  |
|-------|------|----|---|--------|--|
|       |      |    |   |        |  |

### SUBJECT: MATHEMATICS (PAPER 1)

DATE: 4 OCTOBER 2018

LEVEL/STREAM: SECONDARY 2 NORMAL (TECHNICAL)

TIME: 1 HOUR

### READ THESE INSTRUCTIONS FIRST

Write your register number and name on all the work you hand in. Write in dark blue or black pen. You may use a pencil for any diagrams or graphs. Do not use staples, paper clips, highlighters, glue or correction fluid.

Answer all questions.

The number of marks is given in brackets [] at the end of each question or part question.

If working is needed for any question it must be shown in the space below that question. Omission of essential working will result in loss of marks. The total of the marks for this paper is 40.

The use of an approved scientific calculator is expected, where appropriate. If the degree of accuracy is not specified in the question and if the answer is not exact, give the answer to three significant figures. Give answers in degrees to one decimal place. For  $\pi$ , use either your calculator value or 3.142

| For Examiner's Use |              |  |  |  |
|--------------------|--------------|--|--|--|
| Category           | Question No. |  |  |  |
| Accuracy           |              |  |  |  |
| Brackets           |              |  |  |  |
| Fractions          |              |  |  |  |
| Units              |              |  |  |  |
| Others             |              |  |  |  |
| Marks<br>Deducted  |              |  |  |  |

#### Answer all the questions.

- 1 In the diagram below, construct
  - (a) an angle bisector at angle ACB, [1]

[1]

(b) a perpendicular bisector at line AB.

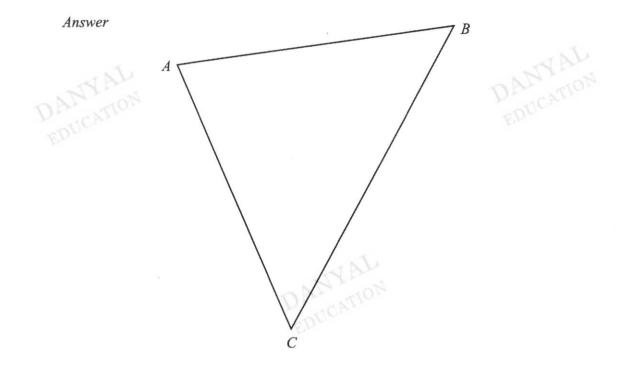

2 The tables below are similar. Find the height, h of the smaller table.

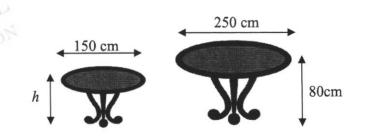

(b) 
$$\frac{gh^2}{f+3}$$
.  
(b)  $\frac{gh^2}{f+3}$ .  
(c)  $\frac{gh^2}{f+3}$ .  
(c)  $\frac{gh^2}{f+3}$ .  
(c)  $\frac{gh^2}{f+3}$ .  
(c)  $\frac{gh^2}{f+3}$ .  
(c)  $\frac{gh^2}{f+3}$ .  
(c)  $\frac{gh^2}{f+3}$ .  
(c)  $\frac{gh^2}{f+3}$ .  
(c)  $\frac{gh^2}{f+3}$ .  
(c)  $\frac{gh^2}{f+3}$ .

4 Express  $\frac{4x+1}{5} + \frac{3-x}{4}$  as a single fraction in its simplest form. Physicanton EDucation

Given that f = 7, g = 4 and h = -1, find the value of

3

(a)  $f(\sqrt{g} - h)$ ,

6 The following dot diagram represents the number of errors made in each report typed by each data entry personnel in a company.

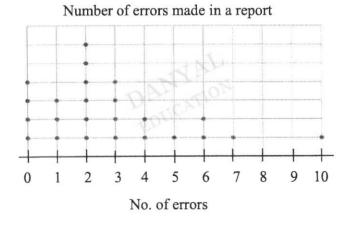

(a) How many data entry personnel are there in the company?

Answer [1]

(b) Write down the most common number of errors made.

Answer [1]

7 At a carnival, a fair spinner was used in a game stall. The spinner is divided into equal sectors. Prizes are awarded to participants if they spin a score that is 4 points or more. Aden spins the wheel once to obtain a score.

2 3 Find the probability that Aden (a) obtains a score of 6, 1 -1 4 5 2 -1 Answer [1] (b) obtains a score of even numbers, [1] Answer \_\_\_\_\_ (c) wins a prize for his spin. \_\_\_\_\_ [1] Answer In the diagram, S is on PR such that QS is perpendicular to PR. It is given that 8 PQ = 13 cm, PS = 5 cm and SR = 16 cm. Find (a) the length of QS, 13 cm R S 16 cm P 5 cm [2] Answer cm

(b) the length of QR.

9 In the figure below, *PQRS* is congruent to *XYZS*. It is given that PQ = 13 cm, PS = 11 cm, SZ = 9 cm, angle  $SPQ = 94^{\circ}$ , angle  $PQR = 72^{\circ}$  and angle  $QRS = 78^{\circ}$ .

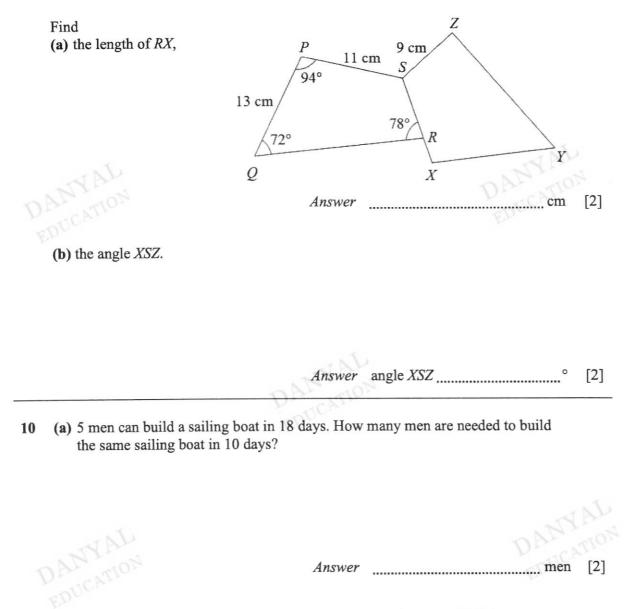

(b) Bernice deposits \$68 000 in a bank that pays simple interest of 5.8% per annum. Find the amount she has at the end of 4 years.

11 In 2010, Mr Chandra bought a house for \$180 000. The market value of the house between the years 2010 and 2015 is represented in the graph below.

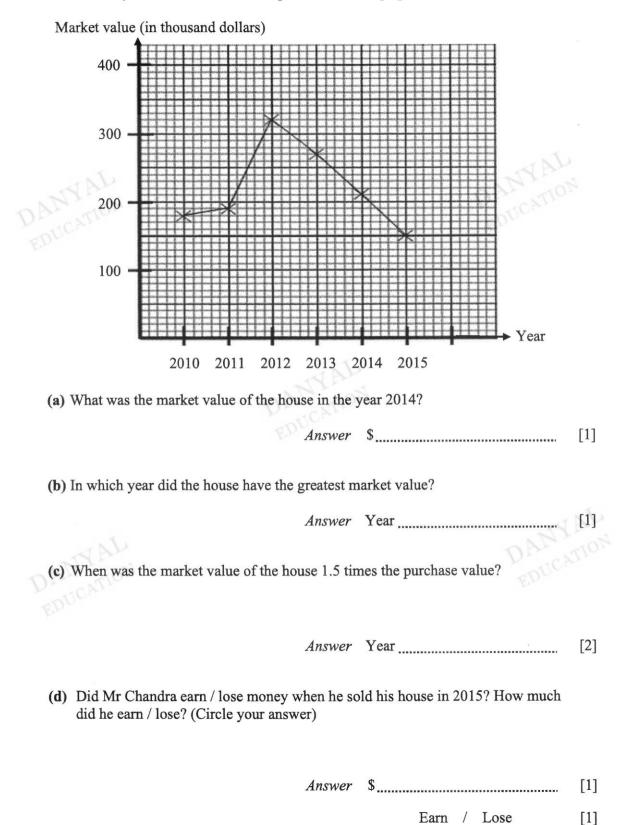

- 12 The diagram shows the shape of a chocolate bar in the shape of a triangular prism.
  - (a) Calculate the volume of the chocolate bar.

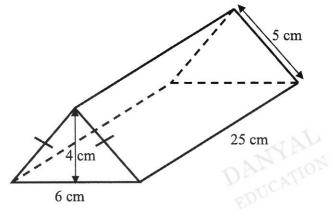

Answer ...... cm<sup>3</sup> [2]

(b) Calculate the surface area of aluminium foil needed to wrap the chocolate bar fully.

[2] Answer cm

(c) If one sheet of aluminum foil is 50 cm<sup>2</sup>, how many sheets of aluminum foil are needed to wrap the chocolate bar fully?

Answer [2]

#### **END OF PAPER**

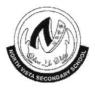

## NORTH VISTA SECONDARY SCHOOL

## END-OF-YEAR EXAMINATION 2018

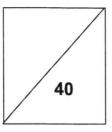

### NAME:

|  |  | ١. |
|--|--|----|
|  |  | )  |
|  |  | /  |

CLASS:

SUBJECT: MATHEMATICS (PAPER 2)

DATE: 8 OCTOBER 2018

LEVEL/STREAM: SECONDARY 2 NORMAL (TECHNICAL)

TIME: 1 HOUR 15 MINUTES

### READ THESE INSTRUCTIONS FIRST

Write your register number and name on all the work you hand in. Write in dark blue or black pen. You may use a pencil for any diagrams or graphs. Do not use staples, paper clips, highlighters, glue or correction fluid.

Answer **all** questions. The number of marks is given in brackets [ ] at the end of each question or part question.

If working is needed for any question it must be shown in the space below that question. Omission of essential working will result in loss of marks. The total of the marks for this paper is 40.

The use of an approved scientific calculator is expected, where appropriate. If the degree of accuracy is not specified in the question and if the answer is not exact, give the answer to three significant figures. Give answers in degrees to one decimal place. For  $\pi$ , use either your calculator value or 3.142

| For Examiner's Use |              |  |  |  |
|--------------------|--------------|--|--|--|
| Category           | Question No. |  |  |  |
| Accuracy           |              |  |  |  |
| Brackets           |              |  |  |  |
| Fractions          |              |  |  |  |
| Units              |              |  |  |  |
| Others             |              |  |  |  |
| Marks<br>Deducted  |              |  |  |  |

#### Answer all the questions.

1 The diagram below shows a set of game balls. The blue balls are numbered 1 to 6. The red balls are numbered 7 to 12. There are two white balls without any number.

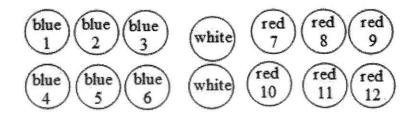

All the balls are placed in a black bag and one ball is drawn randomly from the bag. Find the probability of drawing

(a) a ball that is not red,

Answer [1]

(b) a white ball with an even number,

Answer [1]

Answer

[1]

(c) a blue ball or a ball with an odd number.

Simplify 3(6x+y)-(x+y).

2

Answer [3]

- 3 Mr David drives for 4 hours 35 minutes from Singapore to Kuala Lumpur. He stops at Kuala Lumpur for 3 hours 20 minutes. He then drives from Kuala Lumpur to Penang for 3 hours 45 minutes.
  - (a) How long did the journey from Singapore to Penang take? Give your answer in hours and minutes.

Answer h min [1]

(b) The distance from Singapore to Kuala Lumpur is 410 km and the distance from Kuala Lumpur to Penang is 350 km. Find the average speed, in km/h, of Mr David for his journey from Singapore to Penang.

Answer \_\_\_\_\_ km/h [2]

- 4 Anne bought a T-shirt and a dress. The price of a dress is 35 more than the price of a T-shirt. Let the price of the T-shirt be x.
  - (a) Express the price of the dress in terms of x.

Answer \$\_\_\_\_\_ [1]

(b) If the total cost of a T-shirt and a dress is \$200, form an equation in terms of x.

Answer [1]

(c) Solve the equation and find the price of the dress.

5 (a) The diagonal, d, gives the screen size of a laptop computer.Calculate d for the rectangular screen of 26 cm by 21 cm shown below. Give your answer correct to the nearest whole number.

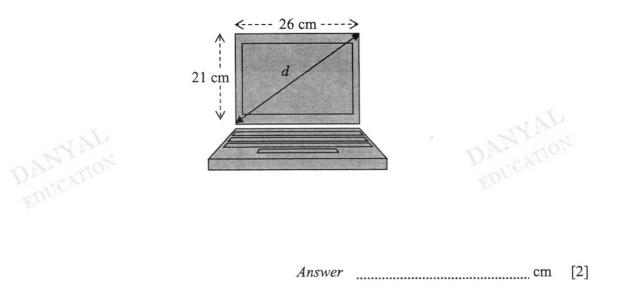

(b) A transit was used to calculate the height of an object. Find the height of the tree using the dimensions given. Give your answer to 2 decimal places.

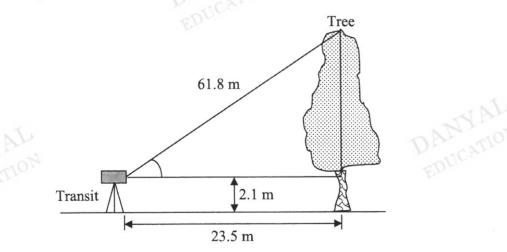

#### Answer \_\_\_\_\_ m [3]

(a) Complete the table of values for y = 2x + 1 below. 6

Answer

[1]

| x | -3 | - 1 | 0 | 2 |
|---|----|-----|---|---|
| y |    | - 1 | 1 |   |

(b) On the axes, plot and label the graph of y = 2x + 1.

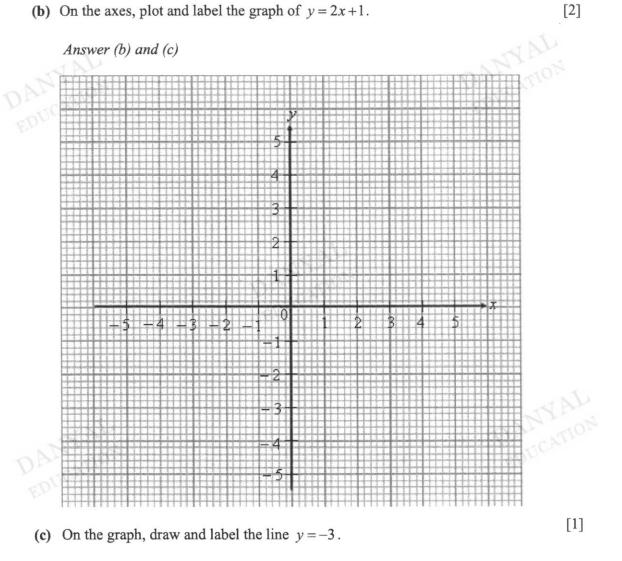

(d) State the coordinates where the two lines intercept each other.

[1]

|                             | Frequency                   | 8   | 7   | 5 | 2 | 3 | 4 |       |            |
|-----------------------------|-----------------------------|-----|-----|---|---|---|---|-------|------------|
| Find (a) $x$ , (b) the mode | e number shown on the die,  | Ans | wer |   |   |   | 5 | ANYAL | [1]        |
| (c) the med                 | ian number shown on the die | Ans |     |   |   |   |   |       | [1]        |
| ( <b>d</b> ) the mea        | n number shown on the die.  | Ans | wer |   |   |   |   | DAN   | [1]<br>KAL |
|                             |                             | Ans | wer |   |   |   |   |       | [2]        |

7 A 6-sided die is thrown x times and the results are shown in the table below.

No. shown on the die

8 The table below shows part of a utility bill.

| CURRENT MONTH CHARGES                                                      | Usage      | Rate (\$) | Amount (\$) | Total (\$) |
|----------------------------------------------------------------------------|------------|-----------|-------------|------------|
| Electricity Services<br>Electricity Estimated on 29-06-2015<br>Electricity | 627 kWh    | 0.2087    | (a)         |            |
| Water Services by Public Utilities Board<br>Water Estimated on 29-06-2015  |            |           |             |            |
| Water                                                                      | 22.7 Cu M  | 1.1700    | 26.56       |            |
| Waterborne Fee                                                             | 22.7 Cu M  | 0.2803    | 6.36        |            |
| Sanitary Appliance Fee                                                     | 3 Fittings | 2.8037    | 8.41        |            |
| Refuse Removal by SembWaste Pte Ltd                                        |            |           |             |            |
| Refuse                                                                     | 1 Qty      | 7.00      | 7.00        |            |
| Water Conservation Tax                                                     |            |           |             | - AD       |
| - NY                                                                       | \$26.56    | 30%       | (b)         | DI.        |
| Total Charges                                                              |            |           | L           | Thent      |
| Goods & Services Tax                                                       |            |           |             | JUL        |
|                                                                            |            | 7%        | (c)         | Ex         |
| V                                                                          |            |           |             |            |
| Total Current Charges Inclusive of GST                                     |            |           |             | \$200.2    |

Calculate the missing (a) electricity charges,

DANYAL

(b) water conservation tax,

Answer \$\_\_\_\_\_[2]

(c) GST charges, given that it is included in the total amount of \$200.26.

- 9 The picture shows the wheel and the passenger capsules of the Singapore Flyer.
  - (a) Each passenger capsule is a cylinder of radius 2 m and length 7 m.
    - (i) Using  $\pi = 3.142$ , calculate the volume of each capsule. Leave your answer to the nearest whole number.

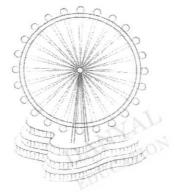

Answer m<sup>3</sup> [2]

(ii) For safety reason, each passenger requires a volume of 3.05 m<sup>3</sup> of air in a capsule. What is the largest number of passengers that each capsule can carry?

Answer [2]

(b) Each capsule travels in a circle of radius 75 m. How far does a capsule travel in one revolution?

Answer \_\_\_\_\_ m [2]

#### **END OF PAPER**

|              | Answer                                                                               | Marking Scheme |
|--------------|--------------------------------------------------------------------------------------|----------------|
| 1 (a)<br>(b) |                                                                                      | B1<br>B1       |
| 2<br>DA      | $h = 80 \times \frac{150}{250} = 48$                                                 | M1, A1         |
| 3 (a)        | 21                                                                                   | B1             |
| (b)          | $\frac{2}{5}$                                                                        | B1             |
| 4            | $\frac{4x+1}{5} + \frac{3-x}{4} = \frac{4(4x+1) + 5(3-x)}{20}$                       | M1             |
|              | $=\frac{\frac{5}{16x+4+15-5x}}{\frac{16x+4+15-5x}{20}}=\frac{\frac{11x+19}{20}}{20}$ | A1             |
| 5            | $\frac{3x}{5} = 2$ (multiply both sides by 5)                                        | M1             |
|              | $3x = 10$ $x = 3\frac{1}{3}$                                                         | A1             |
| 6 (a)        | 24                                                                                   | B1 AN TON      |
| (b)          | 2 10                                                                                 | B1 EDUCA       |
| 7 (a)        | 0                                                                                    | B1             |
| (b)          | $\frac{3}{8}$                                                                        | B1             |
| (c)          | $\frac{1}{4}$                                                                        | B1             |
| 8 (a)        | $QS = \sqrt{13^2 - 5^2} = 12 \text{ cm}$                                             | M1, A1         |
| (b)          | $QR = \sqrt{16^2 + 12^2} = 20 \text{ cm}$                                            | M1, A1         |

## Sec 2NT End-of-Year Exam 2018 Mathematics Paper 1

| 9 (a)  | 11 - 9 = 2  cm                                                                                 | M1, A1                                                           |
|--------|------------------------------------------------------------------------------------------------|------------------------------------------------------------------|
| ) (u)  |                                                                                                |                                                                  |
| (b)    | $360 - 94 - 78 - 72 = 116^{\circ}$                                                             | M1, A1                                                           |
| 10 (a) | $5 \times \frac{18}{10} = 9$                                                                   | M1, A1                                                           |
| (b)    | 68000 x 5.8% x 4 = 15776<br>Total amount = \$83 776                                            | M1, A1<br>B1                                                     |
| 11 (a) | \$210 000                                                                                      | B1                                                               |
| (b)    | Year 2012                                                                                      | B1 YAL                                                           |
| (c)    | $180\ 000\ x\ 1.5 = \$270\ 000$<br>Year 2013                                                   | M1 CATION<br>A1                                                  |
| (d)    | 150 000 - 180 000 = \$30 000<br>Lost                                                           | M1<br>A1                                                         |
| 12 (a) | $\frac{1}{2} \times 6 \times 4 \times 25 = 300 \text{ cm}^3$                                   | M1, A1                                                           |
| (b)    | $= 424 \text{ cm}^2$ $(5+5+6) \times 25+2(\frac{1}{2} \times 6 \times 4)$ $= 424 \text{ cm}^2$ | M1 for seeing<br>(5+5+6)×25 or<br>$2(\frac{1}{2}\times6\times4)$ |
| (c)    | 424 ÷ 50 = 8.48<br>9 sheets                                                                    | A1<br>M1<br>A1                                                   |
|        | 402 40                                                                                         | DUCA                                                             |

| Answer                                                                 | Marking<br>Scheme                                                                                                    |
|------------------------------------------------------------------------|----------------------------------------------------------------------------------------------------|
| $\frac{4}{7}$                                                          | B1                                                                                                    |
| 0                                                                      | B1                                                                                                    |
| $\frac{9}{14}$                                                         | B1                                                                                                    |
| 18x + 3y - (x + y)                                                     | M1                                                                                                    |
| = 18x + 3y - x - y                                                     | M1                                                                                                    |
| =17x+2y                                                                | A1                                                                                                    |
| 11 h 40 min                                                            | B1                                                                                                    |
| $(410+350) \div 11\frac{40}{60} = 65\frac{1}{7} \text{ km/h}$          | M1, A1                                                                                                    |
| x+35                                                                   | B1<br>A1                                                                                                    |
| 2x+35 = 200<br>2x+35 = 200<br>2x = 165<br>x = 82.5<br>Dress = \$117.50 | M1<br>A1                                                                                                    |
|                                                                        | M1<br>A1<br>M1<br>M1<br>A1                                                                                                    |
|                                                                        | $\frac{4}{7}$ 0 $\frac{9}{14}$ $18x+3y-(x+y)$ $= 18x+3y-x-y$ $=17x+2y$ 11 h 40 min $(410+350)\pm11\frac{40}{60}=65\frac{1}{7} \text{ km/h}$ $x+35$ $2x+35=200$ $2x+35=200$ $2x+35=200$ $2x+35=200$ $2x=165$ $x=82.5$ Dress = \$117.50 $\sqrt{21^{2}+26^{2}}=33.4$ $= 33 \text{ (nearest whole number)}$ $\sqrt{61.8^{2}-23.5^{2}}=57.1578$ $57.1578+2.1=59.2578$ |

1

# Sec 2NT End-of-Year Exam 2018 Mathematics Paper 2

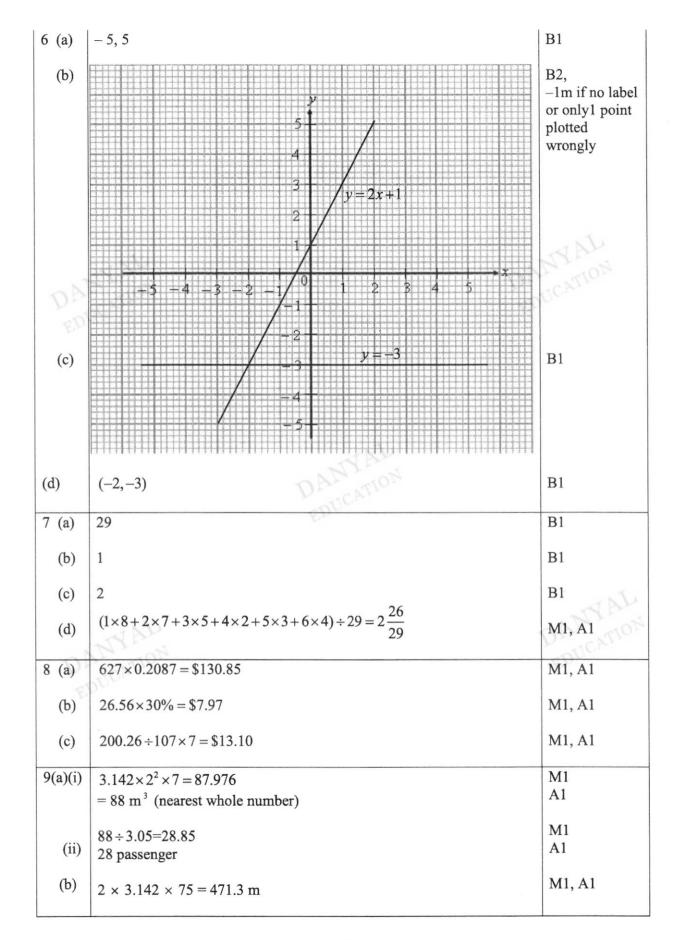